## **สารบาญ**

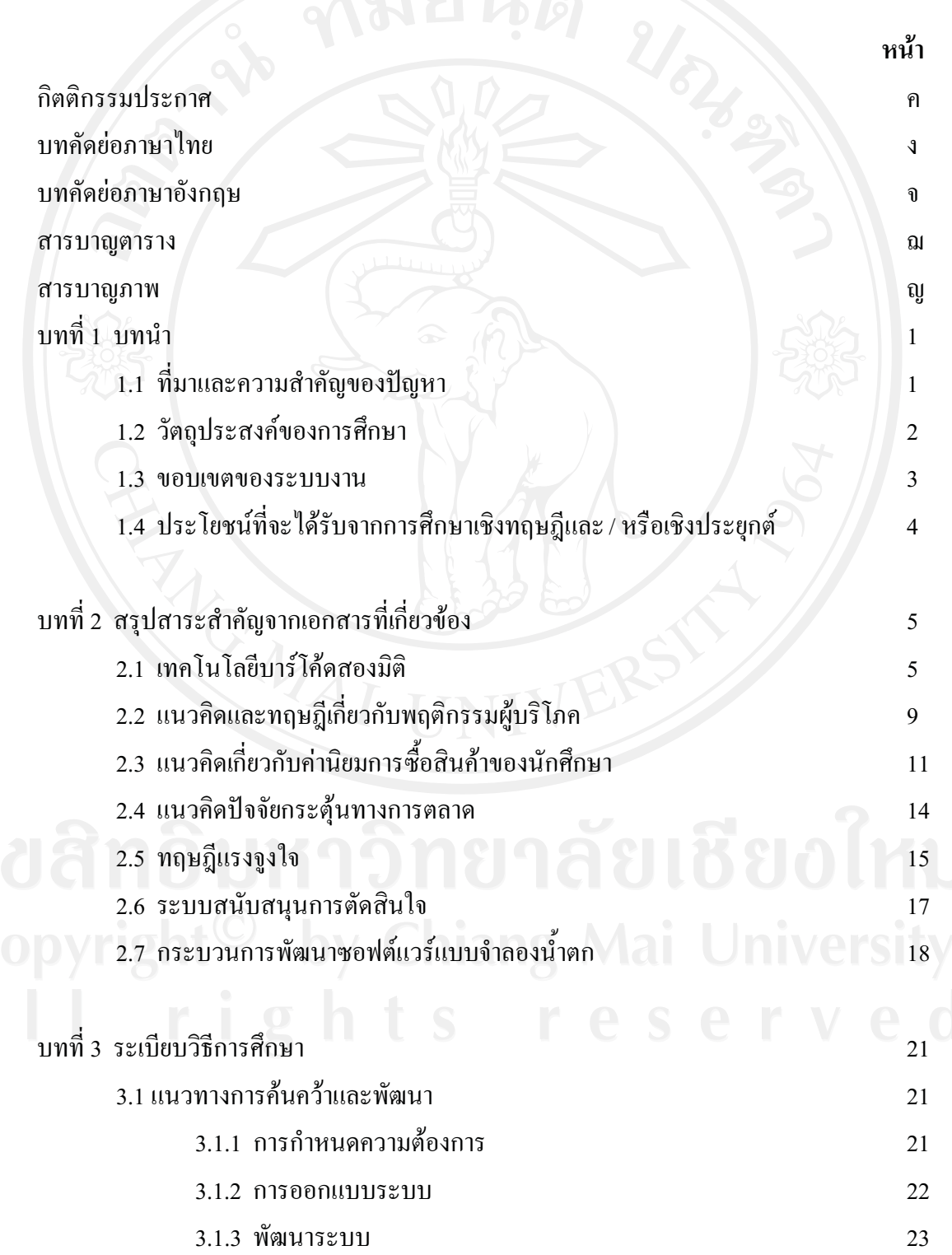

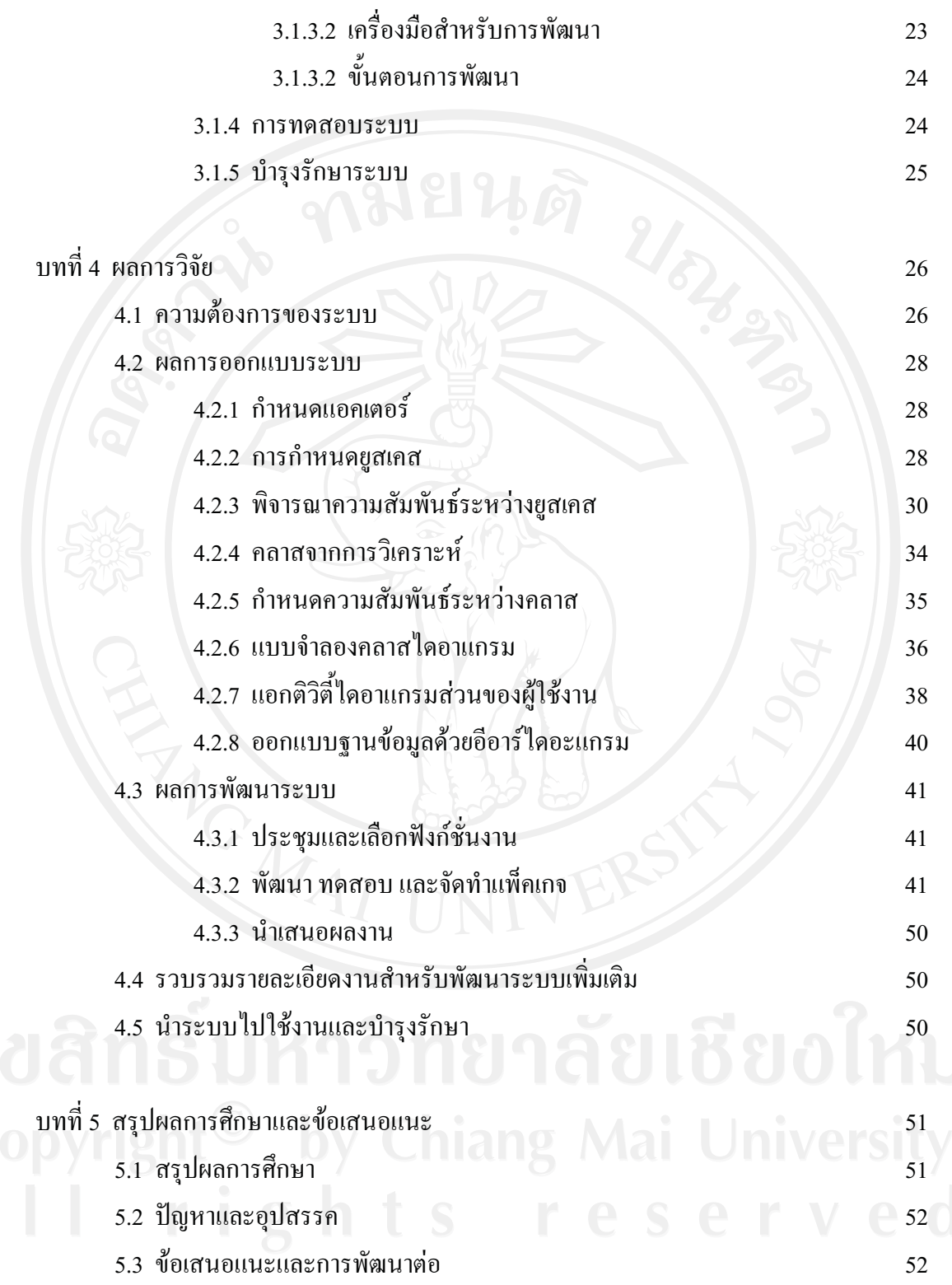

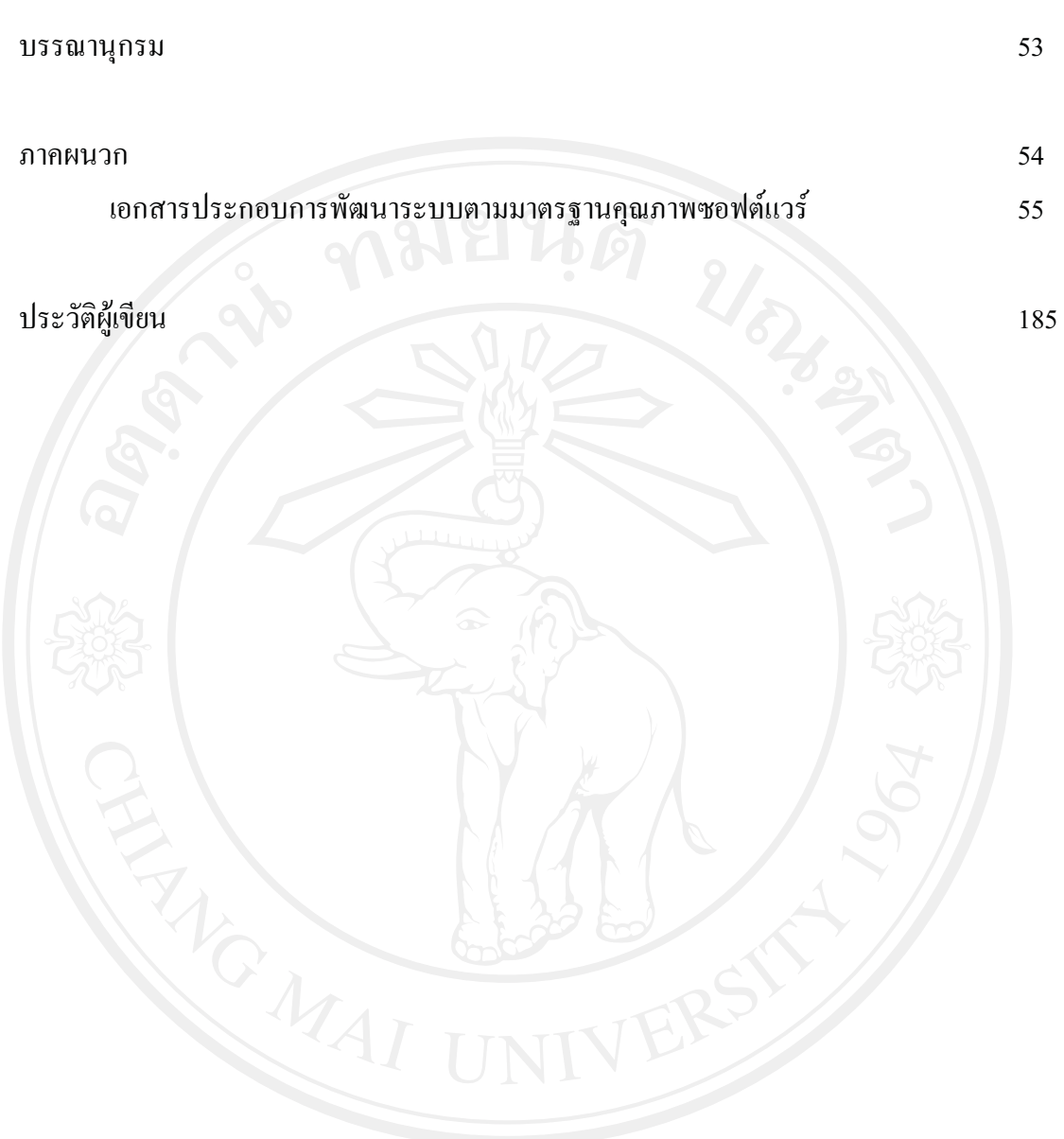

ซ

## **สารบาญตาราง**

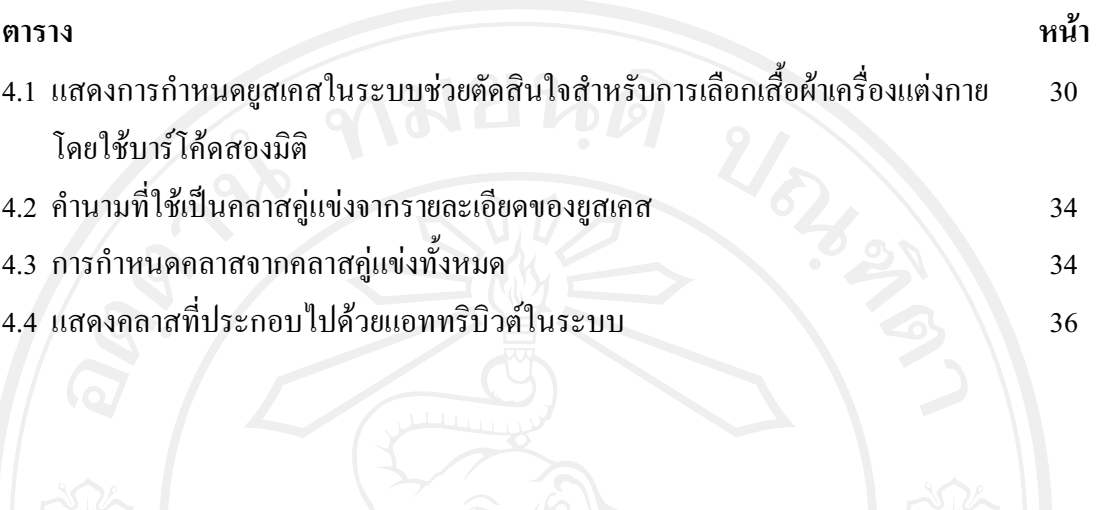

## **สารบาญภาพ**

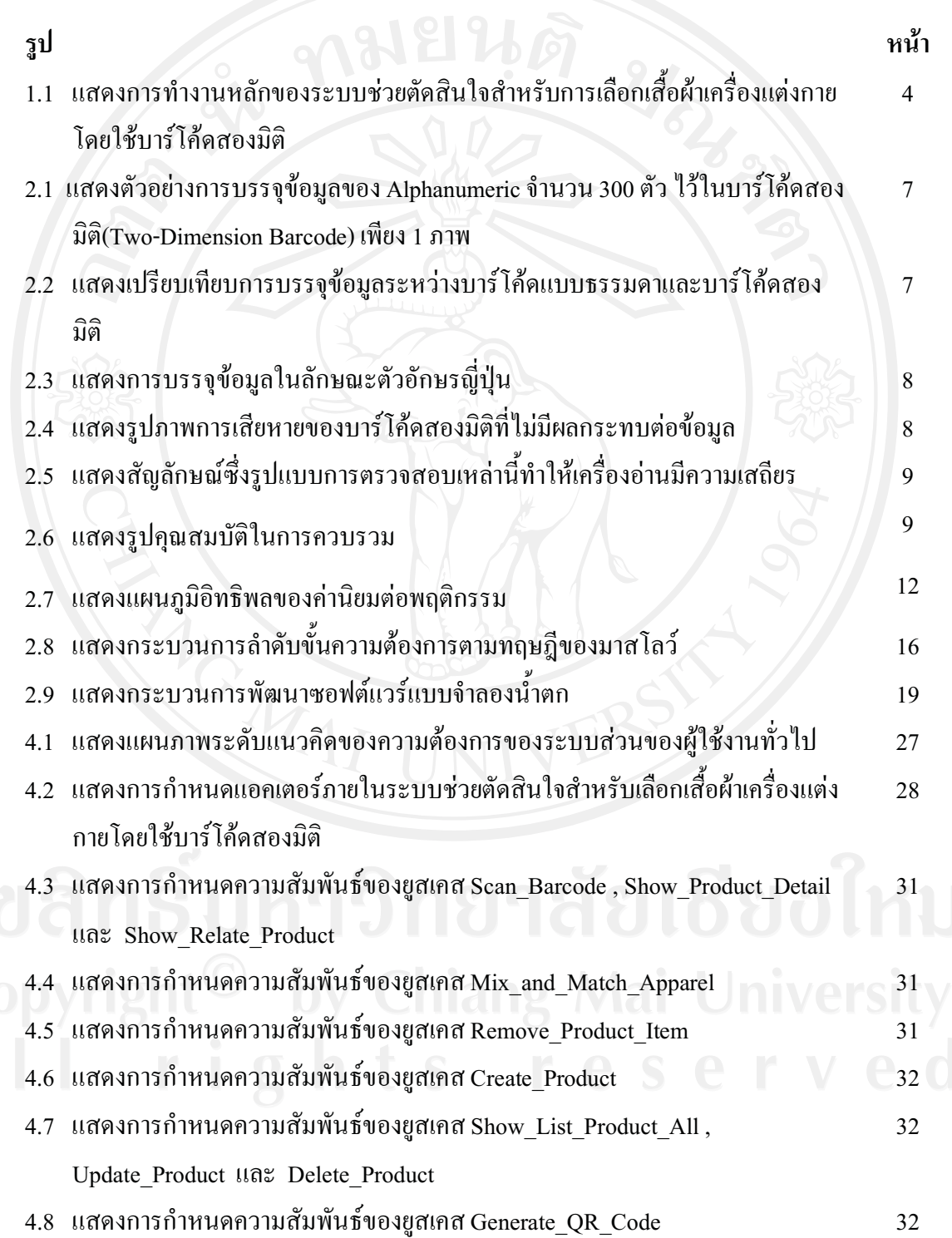

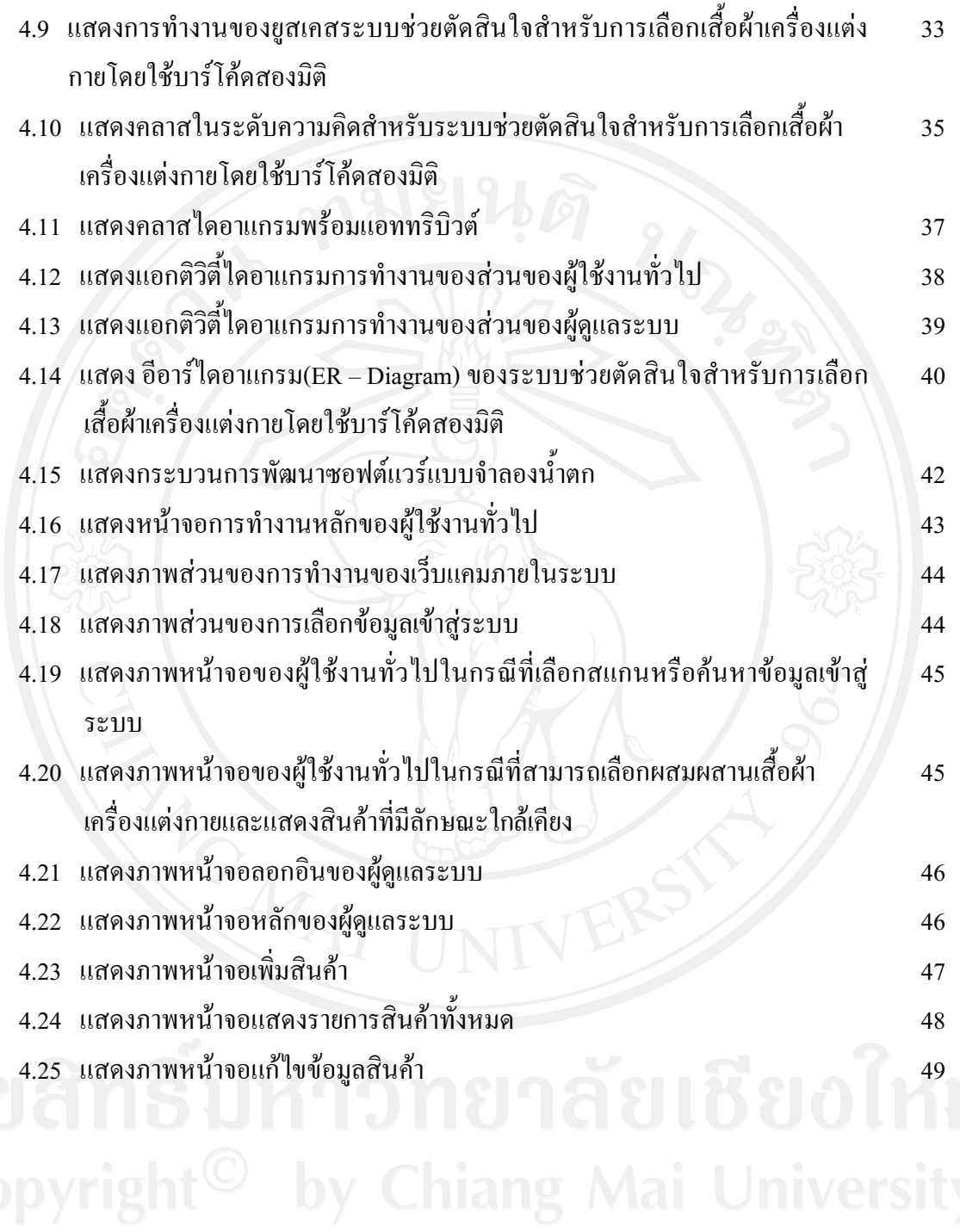